# Package 'Rtapas'

June 14, 2022

<span id="page-0-0"></span>Title Random Tanglegram Partitions

Version 0.9

Date 2022-06-03

Description Applies a given global-fit method to random partial tanglegrams of a fixed size to identify the associations, terminals, and nodes that maximize phylogenetic (in)congruence. It also includes functions to compute more easily the confidence intervals of classification metrics and plot results, reducing computational time. See Llaberia-Robledillo et al. (2022, [<doi:10.1101/2022.05.17.492291>](https://doi.org/10.1101/2022.05.17.492291)).

License MIT + file LICENSE

Encoding UTF-8

LazyData true

**Depends** phytools, parallel,  $R$  ( $>= 3.5.0$ )

Imports ape, distory, GiniWegNeg, paco, stats, vegan, stringr, parallelly

RoxygenNote 7.1.2

NeedsCompilation no

**Suggests** testthat  $(>= 3.0.0)$ 

Config/testthat/edition 3

Author Mar Llaberia-Robledillo [aut, cre, cph]

(<<https://orcid.org/0000-0002-7989-796X>>),

Juan A. Balbuena [aut, cph] (<<https://orcid.org/0000-0003-4006-1353>>)

Maintainer Mar Llaberia-Robledillo <mar.llaberia@uv.es>

Repository CRAN

Date/Publication 2022-06-14 10:40:02 UTC

# R topics documented:

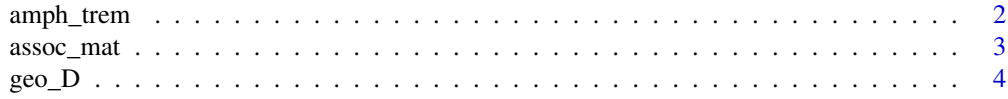

# <span id="page-1-0"></span>2 amph\_trem

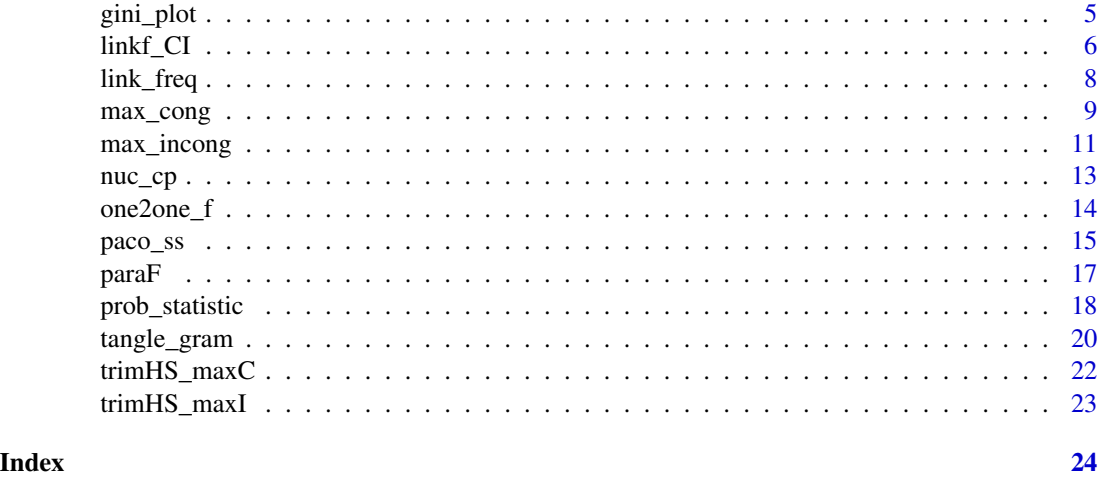

amph\_trem *amph\_trem dataset*

## **Description**

Data set of mitochondrial haplotypes of the trematode *Coitocaecum parvum* (Crowcroft, 1945) and those of its amphipod host, *Paracalliope fluviatilis* (Thomson, 1879) from several locations in South Island, New Zeland (Largue et al. 2016).

#### Usage

data(amph\_trem)

#### Format

This data set compresses five objects:

- am\_matrix Associations between 17 haplotypes of *Coitocaecum parvum* and 59 haplotypes of *Paracalliope fluviatilis*. A binary matrix with 59 rows (amphipod) and 17 variables (trematode).
- amphipod *Paracalliope fluviatilis* consensus tree. An object of class "phylo" containing a list with the details of the consensus phylogenetic tree (i.e. edges, edges length, nodes, and tips names).
- trematode *Coitocaecum parvum* consensus tree. An object of class "phylo" containing a list with the details of the phylogenetic tree (i.e. edges, edges length, nodes and tips names).
- amphipod\_1000tr 1000 Bayesian posterior probability trees of *Paracalliope fluviatilis*. List of class "multiphylo" containing a 1000 phylogenetic trees with their respective details (i.e. edges, edges length, nodes, and tips names).
- trematode\_1000tr 1000 Bayesian posterior probability trees of *Coitocaecum parvum*. List of class "multiphylo" containing a 1000 phylogenetic trees with their respective details (i.e. edges, edges length, nodes, and tips names).

# <span id="page-2-0"></span>assoc\_mat 3

#### Source

Balbuena J.A., Perez-Escobar O.A., Llopis-Belenguer C., Blasco-Costa I. (2022). User's Guide Random Tanglegram Partitions V.1.0.0. Zenodo. doi: [10.5281/zenodo.6327235](https://doi.org/10.5281/zenodo.6327235)

#### References

Lagrue C., Joannes A., Poulin R., Blasco-Costa I. (2016). Genetic structure and host–parasite codivergence: evidence for trait-specific local adaptation. Biological Journal of the Linnean Society. 118:344–358.

Balbuena J.A., Perez-Escobar O.A., Llopis-Belenguer C., Blasco-Costa I. (2022). User's Guide Random Tanglegram Partitions V.1.0.0. Zenodo. doi: [10.5281/zenodo.6327235](https://doi.org/10.5281/zenodo.6327235)

assoc\_mat *Create an host-symbiont association matrix*

#### Description

Creates a binary host-symbiont association matrix from a two-columns matrix or data frame of host-symbiont associations.

#### Usage

assoc\_mat(hs)

#### Arguments

hs A two-columns matrix or data frame representing associations between hosts (column 1) and symbionts (column 2) species.

#### Value

An association binary matrix, with hosts in rows and symbionts in columns, sorted alphabetically.

# Examples

```
data(nuc_cp)
NTaxa <- sort(NUCtr$tip.label)
CPTaxa <- sort(CPtr$tip.label)
NC <- assoc_mat(data.frame(NTaxa, CPTaxa))
```
<span id="page-3-1"></span><span id="page-3-0"></span>

# Description

For any trimmed matrix produced with [trimHS\\_maxC\(\)](#page-21-1) it prunes the host-symbiont phylogenies to conform with the trimmed matrix and computes geodesic distance between the pruned trees. NOTE: This function can only be used with strictly bifurcating trees.

#### Usage

 $geo_D(this, treeH, treeS, strat = "sequential", cl = 1)$ 

# Arguments

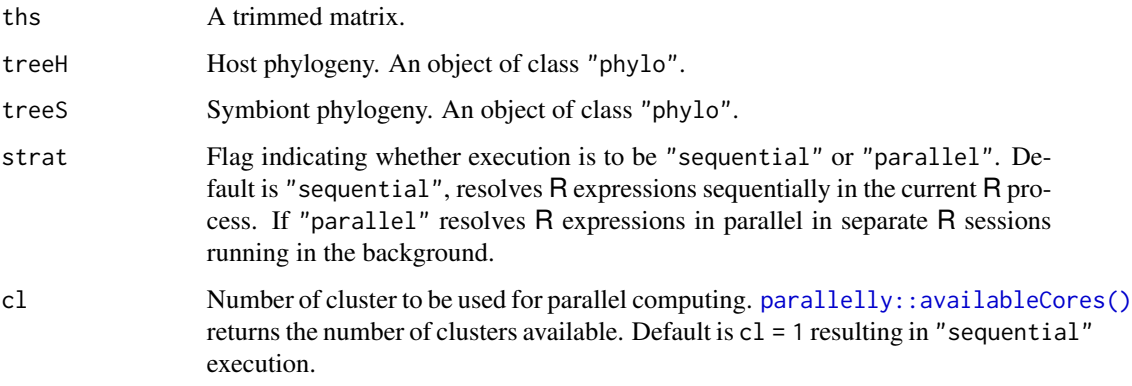

# Value

Geodesic distance

# **NOTE**

The node.label object in both trees can not contain NAs or null values (i.e. no numeric value). All nodes should have a value. Else remove node labels within the "phylo" class tree with tree\$node.label <- NULL. For more details, see [distory::dist.multiPhylo\(\)](#page-0-0).

This function can not be used with the trimmed matrices produced with [trimHS\\_maxI\(\)](#page-22-1) or with the algorithm [max\\_incong\(\)](#page-10-1) in datasets with multiple host-symbiont associations.

#### Source

Balbuena J.A., Perez-Escobar O.A., Llopis-Belenguer C., Blasco-Costa I. (2022). User's Guide Random Tanglegram Partitions V.1.0.0. Zenodo.

#### <span id="page-4-0"></span>gini\_plot 5

#### References

Schardl C.L., Craven K.D., Speakman S., Stromberg A., Lindstrom A., Yoshida R. (2008). A Novel Test for Host-Symbiont Codivergence Indicates Ancient Origin of Fungal Endophytes in Grasses. Systematic Biology. 57:483–498.

Balbuena J.A., Perez-Escobar Ó.A., Llopis-Belenguer C., Blasco-Costa I. (2020). Random Tanglegram Partitions (Random TaPas): An Alexandrian Approach to the Cophylogenetic Gordian Knot. Systematic Biology. 69:1212–1230.

#### Examples

```
data(amph_trem)
N = 10 #for the example, we recommend 1e+4 value
n = 8
TAM <- trimHS_maxC(N, am_matrix, n, check.unique = TRUE)
GD <- geo_D(TAM, amphipod, trematode, strat = "sequential", cl = 1)
```
gini\_plot *Plot the confidence intervals of Gini coefficient*

#### Description

Computes and displays in a boxplot the Gini coefficient and their confidence intervals of the frequency (or residual/corrected frequencies) distributions of up to three estimated (in)congruence metrics of the individual host-symbiont associations.

#### Usage

gini\_plot(LF\_1, M01, LF\_2, M02, LF\_3, M03, ylab = "Gini coefficient", ...)

#### Arguments

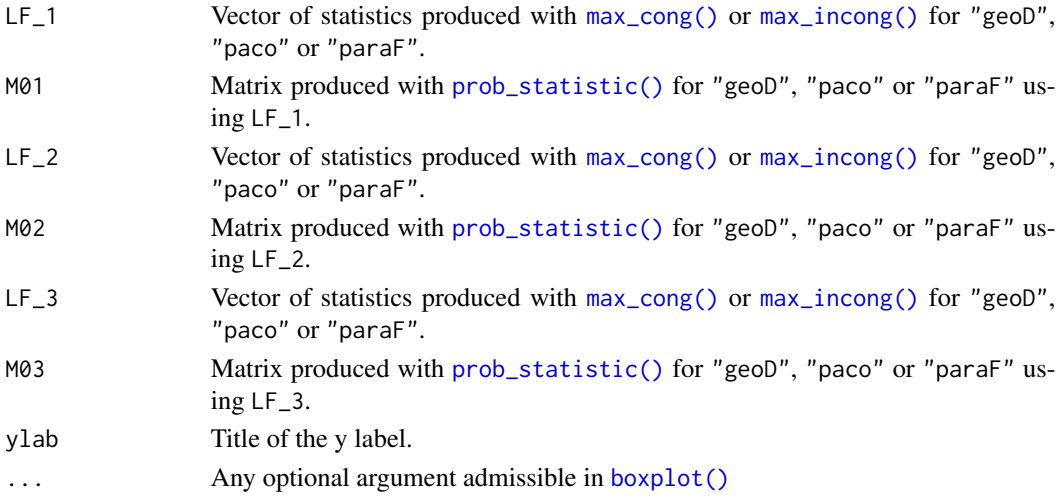

#### <span id="page-5-0"></span>Value

The Gini values obtained and their representation in a boxplot, with their confidence intervals.

#### **NOTE**

It produces a conventional Gini coefficient (G) (Ultsch and Lötsch 2017) if all output values are positive, or a normalized Gini coefficient (G\*) (Raffinetti et al. 2015) if negative values are produced due to corrected frequencies (if res.  $fq = TRUE$  or diff.  $fq = TRUE$ ). For more details see [Gini\\_RSV\(\)](#page-0-0).

#### References

Ultsch A., Lötsch J. (2017). A data science based standardized Gini index as a Lorenz dominance preserving measure of the inequality of distributions. PLOS ONE. 12:e0181572. doi: [10.1371/](https://doi.org/10.1371/journal.pone.0181572) [journal.pone.0181572](https://doi.org/10.1371/journal.pone.0181572)

Raffinetti E., Siletti E., Vernizzi A. (2015). On the Gini coefficient normalization when attributes with negative values are considered. Stat Methods Appl. 24:507–521. doi: [10.1007/s10260014-](https://doi.org/10.1007/s10260-014-0293-4) [02934](https://doi.org/10.1007/s10260-014-0293-4)

# Examples

```
data(nuc_cp)
N = 10 #for the example, we recommend 1e+4 value
n = 15# Maximizing congruence
NPc_PACo <- max_cong(np_matrix, NUCtr, CPtr, n, N, method = "paco",
              symmetric = FALSE, ei.correct = "sqrt.D",
              percentile = 0.01, res. fq = FALSE,
              strat = "parallel", cl = 8)# Loaded directly from dataset
# THSC <- trimHS_maxC(N, np_matrix, n)
# pp_treesPACo_cong <- prob_statistic(ths = THSc, np_matrix, NUC_500tr[1:10],
# CP_500tr[1:10], freqfun = "paco", NPc,
# symmetric = FALSE, ei.correct = "sqrt.D",
# percentile = 0.01, res.fq = FALSE, below.p = TRUE,
# strat = "parallel", cl = 8)
gini_plot(LF_1 = NPc_PACo, M01 = pp_treesPACo_cong,
        ylab = "Gini Coefficient (G)",
        names = c("PACo_MaxCongruence"))
```
linkf\_CI *Confidence intervals for the frequency of host-symbiont association*

#### <span id="page-6-0"></span>linkf\_CI 7

# Description

From the matrix obtained in [prob\\_statistic\(\)](#page-17-1), compute the confidence intervals for the frequencies (or residual/corrected frequencies) of the host-symbiont associations using a set of pairs of posterior probability trees of host and symbiont.

# Usage

```
linkf_CI(
  freqfun = "paco",
  x,
  fx,
  c.level = 95,
 barplot = TRUE,
 col.bar = "lightblue",
 col.ci = "darkblue",
 y.lim = NULL,...
)
```
# Arguments

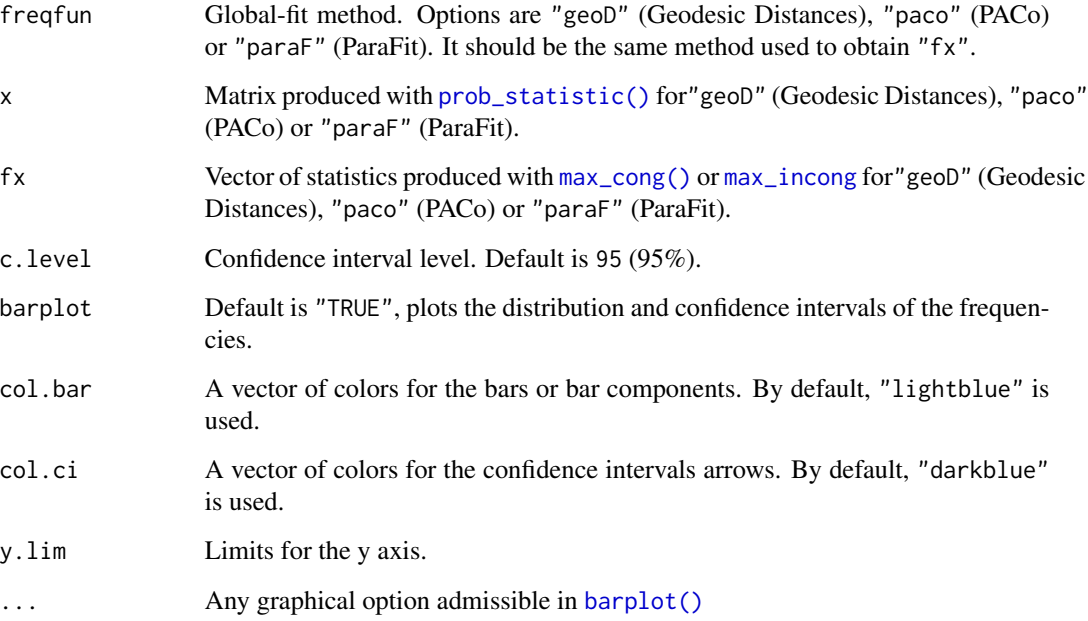

# Value

A dataframe with associations information (columns 1 and 2), the observed value of the frequencies for these associations (column 3), the mean, the minimum and the maximum value of the frequencies (columns 4, 5 and 6) obtained with the sets of posterior probability trees.

# <span id="page-7-0"></span>Examples

```
data(nuc_cp)
N = 10 #for the example, we recommend 1e+4 value
n = 8# Maximizing incongruence
NPi <- max_incong(np_matrix, NUCtr, CPtr, n, N, method = "paco",
                symmetric = FALSE, ei.correct = "sqrt.D",
                percentile = 0.99, diff.fq = TRUE,
                strat = "parallel", cl = 8)
# Loaded directly from dataset
# THSi <- trimHS_maxI(N, np_matrix, n)
# pp_treesPACo_incong <- prob_statistic(ths = THSi, np_matrix,
# NUC_500tr[1:5], CP_500tr[1:5], freqfun = "paco",
# NPi, symmetric = FALSE, ei.correct = "sqrt.D",
# percentile = 0.99, diff.fq = TRUE, res.fq = FALSE,
# below.p = FALSE, strat = "parallel", cl = 8)
LFci \le linkf_CI (freqfun = "paco", x = pp_treesPACo_incong, fx = NPi,
                c.level = 95, ylab = "Observed - Expected frequency")
```
link\_freq *Frequency of host-symbiont association*

#### Description

Determines the frequency (or residual/corrected frequency) of each host-symbiont association in a given percentile of cases that maximize phylogenetic (in)congruence.

# Usage

```
link_freq(
  x,
  fx,
 HS,
  percentile = 0.01,
  sep = "-",
 below.p = TRUE,res.fq = TRUE)
```
# Arguments

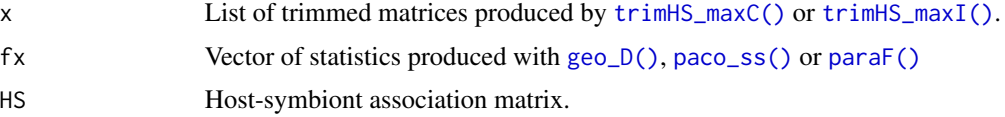

# <span id="page-8-0"></span>max\_cong 9

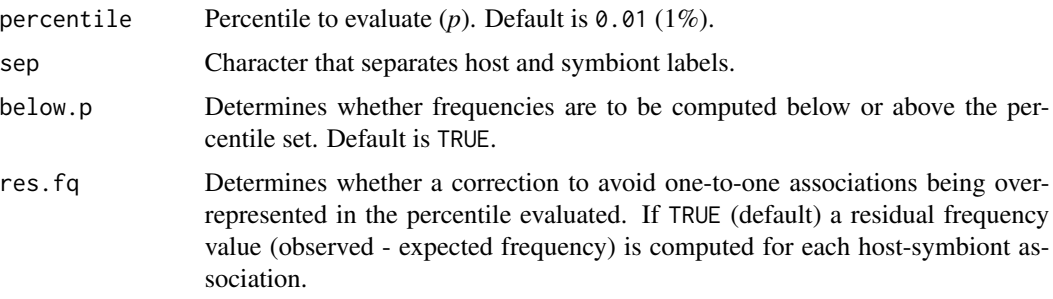

#### Value

A dataframe with host-symbiont associations in rows. The first and second columns display the names of the host and symbiont terminals, respectively. The third column designates the hostsymbiont association by pasting the names of the terminals, and the fourth column displays the frequency of occurrence of each host-symbiont association. If res.fq = TRUE, column 5 displays the corrected frequencies as a residual.

# **NOTE**

The res.fq = TRUE correction is recommended in tanglegrams with large portion of multiple (as opposed to one-to-one) host-symbiont associations. For future usage, frequencies of host-symbiont associations above a given percentile values can also be computed setting below.p = FALSE.

#### Examples

```
data(amph_trem)
N = 10 #for the example, we recommend 1e+4 value
n = 8TAM <- trimHS_maxC(N, am_matrix, n, check.unique = TRUE)
PACO <- paco_ss(TAM, amphipod, trematode, symmetric = TRUE,
                ei.correct = "sqrt.D", strat = "parallel", cl = 8)
LFPACO <- link_freq(TAM, PACO, am_matrix, percentile = 0.01,
                  below.p = TRUE, res.fq = TRUE)
```
<span id="page-8-1"></span>max\_cong *Algortihm for maximizing congruence between two phylogenies*

#### Description

Prunes the host (H) and symbiont (S) phylogenies to conform with trimmed matrices and computes the given global fit method, Geodesic distances (GD), Procrustes Approach to Cophylogeny (PACo) or ParaFit (Legendre et al. 2002) between the pruned trees. Then, determines the frequency or corrected residual of each host-symbiont association occurring in a given percentile of cases that maximize phylogenetic congruence.

# Usage

```
max_cong(
 HS,
 treeH,
 treeS,
 n,
 N,
 method = "paco",symmetric = FALSE,
 ei.correct = "none",
 percentile = 0.01,
 res.fq = TRUE,strat = "sequential",cl = 1)
```
# Arguments

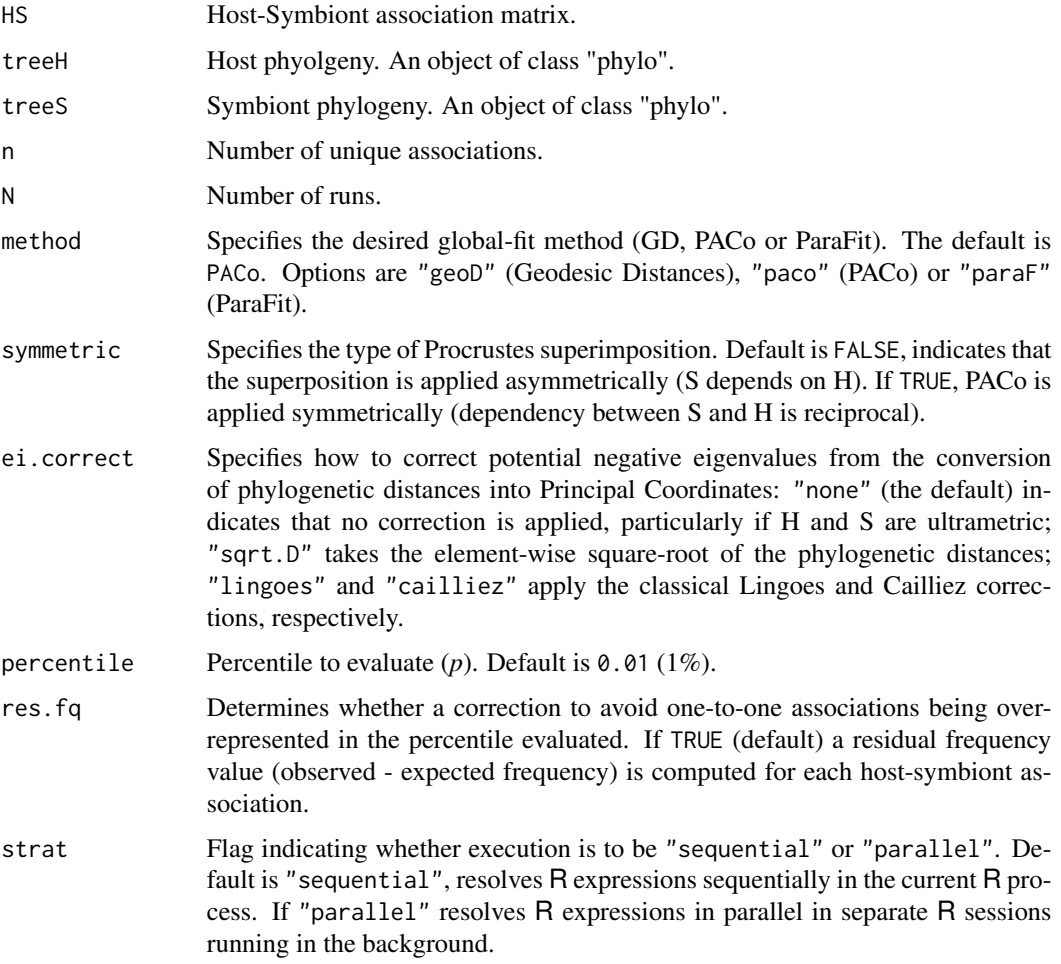

#### <span id="page-10-0"></span>max\_incong 11

cl Number of cluster to be used for parallel computing. [parallelly::availableCores\(\)](#page-0-0) returns the number of clusters available. Default is  $cl = 1$  resulting in "sequential" execution.

#### Value

A dataframe with host-symbiont associations in rows. The first and second columns display the names of the host and symbiont terminals, respectively. The third column designates the hostsymbiont association by pasting the names of the terminals, and the fourth column displays the frequency of occurrence of each host-symbiont association in *p*. If res.fq = TRUE, column 5 displays the corrected frequencies as a residual.

#### **NOTE**

If the node.label object in both trees contains NAs or empty values (i.e. no numeric value). All nodes should have a value. Else remove node labels within the "phylo" class tree with tree\$node.label <- NULL. For more details, see [distory::dist.multiPhylo\(\)](#page-0-0)

#### Examples

```
data(nuc_pc)
N = 10 #for the example, we recommend 1e+4 value
n = 15NPc <- max_cong(np_matrix, NUCtr, CPtr, n, N, method = "paco",
                symmetric = FALSE, ei.correct = "sqrt.D",
                percentile = 0.01, res. fq = FALSE,
                strat = "parallel", cl = 10)
```
<span id="page-10-1"></span>max\_incong *Algortihm for maximizing incongruence between two phylogenies*

#### Description

Prunes the host (H) and symbiont (S) phylogenies to conform with the trimmed matrix and computes the given global-fit method (PACo or ParaFit) between the pruned trees. Then, determines the frequency of each host-symbiont association occurring in a given percentile of cases that maximize phylogenetic incongruence.

#### Usage

```
max_incong(
  HS,
  treeH,
  treeS,
  n,
  N,
```

```
method = "paco",
  symmetric = FALSE,
 ei.correct = "none",
 percentile = 0.99,
 diff.fq = FALSE,
  strat = "sequential",
  cl = 1)
```
# Arguments

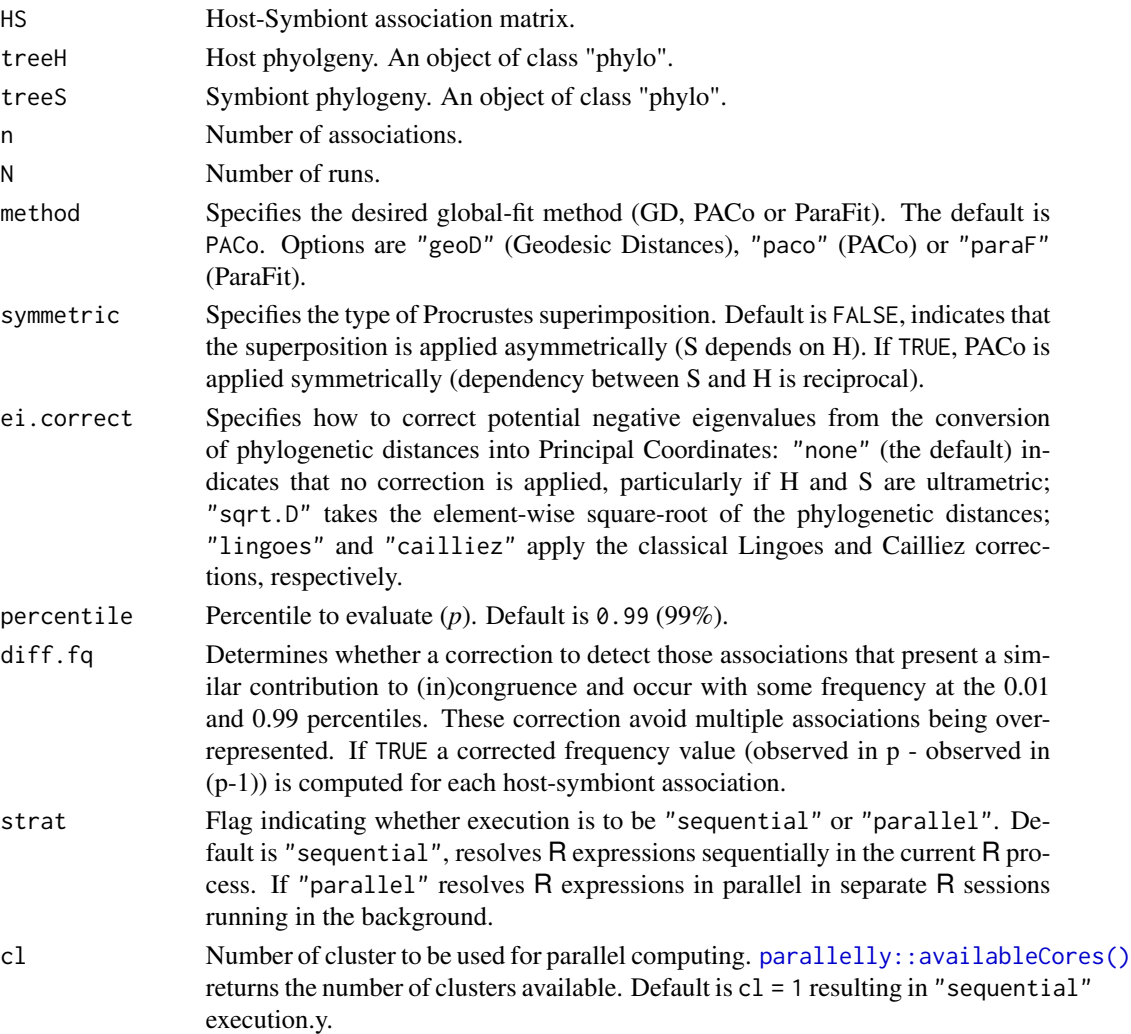

# Value

A dataframe with host-symbiont associations in rows. The first and second columns display the names of the host and symbiont terminals, respectively. The third column designates the hostsymbiont association by pasting the names of the terminals, and the fourth column displays the

<span id="page-11-0"></span>

#### <span id="page-12-0"></span> $nuc\_cp$  13

frequency of occurrence of each host-symbiont association in *p*. If diff.fq = TRUE, column 5 displays the corrected frequencies.

#### **NOTE**

The node.label object in both trees can not contain NAs or null values (i.e. no numeric value). All nodes should have a value. Else remove node labels within the "phylo" class tree with tree\$node.label <- NULL. For more details, see [distory::dist.multiPhylo\(\)](#page-0-0).

GD method can not be used with the trimmed matrices produced with [trimHS\\_maxI\(\)](#page-22-1) or with the algorithm [max\\_incong\(\)](#page-10-1) for those datasets with multiple associations.

#### Examples

```
data(nuc_pc)
N = 10 #for the example, we recommend 1e+4 value
n = 15NPi <- max_incong(np_matrix, NUCtr, CPtr, n, N, method = "paco",
                  symmetric = FALSE, ei.correct = "sqrt.D",
                  percentile = 0.99, diff.fq = TRUE,
                  strat = "parallel", cl = 10)
```
nuc\_cp *Nuclear and chloroplast dataset of orchids*

#### **Description**

Data set of nuclear and chloroplast loci of 52 orchid taxa from Kew DNA and Tissue Collection, https://dnabank.science.kew.org/homepage.html (Perez-Escobar et al. 2021).

#### Usage

data(nuc\_cp)

#### Format

This data set consists of seven objects:

- np\_matrix Associations one-to-one between the 52 orchid taxa. A binary matrix with 52 rows (nuclear) and 52 columns (chloroplast).
- NUCtr Phylogeny constructed by sequence data of nuclear loci of orchids (Perez-Escobar et al. 2021). An object of class "phylo" containing the details of the phylogenetic tree (i.e. edge, edge length, nodes and tips names).
- CPtr Phylogeny constructed by sequence data of chloroplast loci of orchids (Perez-Escobar et al. 2021). An object of class "phylo" containing the details of the phylogenetic tree (i.e. edge, edge length, nodes and tips names).
- <span id="page-13-0"></span>NUC\_500tr 500 bootstrap replicates trees from Perez-Escobar et al. (2021). Object of class "multiphylo" containing a 500 phylogenetic trees with their respective details (i.e. edges, edges length, nodes, and tips names).
- CP\_500tr 500 bootstrap replicates trees from Perez-Escobar et al. (2021). Object of class "multiphylo" containing a 500 phylogenetic trees with their respective details (i.e. edges, edges length, nodes, and tips names).
- pp\_treesPACo\_cong Matrix with the value of the PACo statistics generated for each pair (H and S) of posterior probability trees maximizing congruence between them.
- pp\_treesPACo\_incong Matrix with the value of the PACo statistics generated for each pair (H and S) of posterior probability trees maximizing incongruence between them.

#### Source

Perez-Escobar O.A., Dodsworth S., Bogarin D., Bellot S., Balbuena J.A., Schley R., Kikuchi I., Morris S.K., Epitawalage N., Cowan R., Maurin O., Zuntini A., Arias T., Serna A., Gravendeel B., Torres M.F., Nargar K., Chomicki G., Chase M.W., Leitch I.J., Forest F., Baker W.J. (2021). Hundreds of nuclear and plastid loci yield novel insights into orchid relationships. American Journal of Botany, 108(7), 1166-1180.

# References

Perez-Escobar O.A., Dodsworth S., Bogarin D., Bellot S., Balbuena J.A., Schley R., Kikuchi I., Morris S.K., Epitawalage N., Cowan R., Maurin O., Zuntini A., Arias T., Serna A., Gravendeel B., Torres M.F., Nargar K., Chomicki G., Chase M.W., Leitch I.J., Forest F., Baker W.J. (2021). Hundreds of nuclear and plastid loci yield novel insights into orchid relationships. American Journal of Botany, 108(7), 1166-1180.

one2one\_f *Maximum number of unique one-to-one association over a number of runs*

#### Description

For a binary matrix of host-symbiont associations, it finds the maximum number of host-symbiont pairs, n, for which one-to-one unique associations can be chosen.

#### Usage

```
one2one_f(
 HS,
  reps = 10000.
  interval = NULL,strat = "sequential",
 cl = 1,plot = TRUE
)
```
#### <span id="page-14-0"></span>paco\_ss and 15

#### Arguments

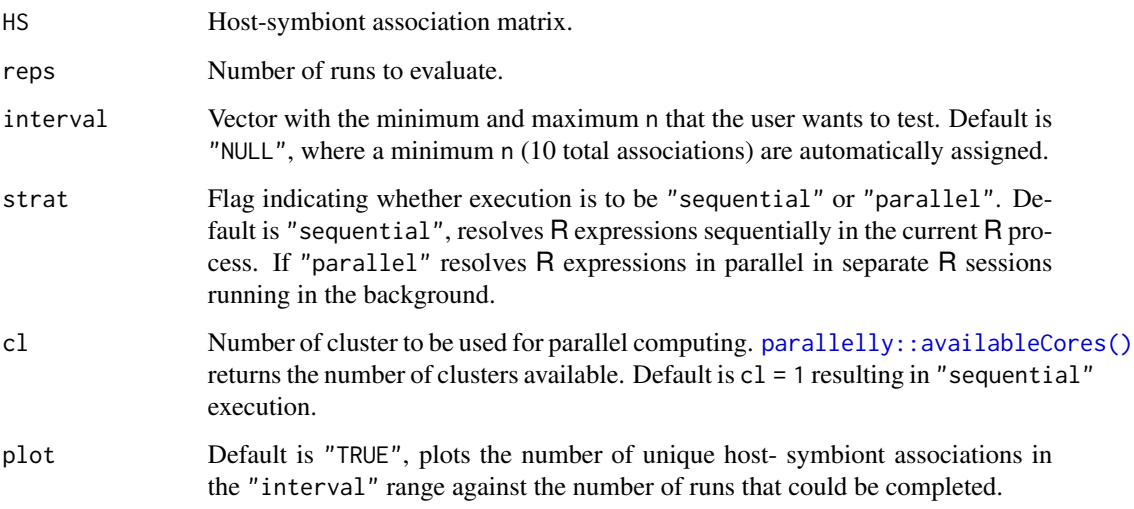

#### Value

The maximum number of unique one-to-one associations (n).

# **NOTE**

It can be used to decide the best n prior to application of [max\\_cong\(\)](#page-8-1).

# Examples

```
N = 10 #for the example, we recommend 1e+4 value
data(amph_trem)
n <- one2one_f(am_matrix, reps = N, interval = c(2, 10), plot = TRUE)
```
<span id="page-14-1"></span>paco\_ss *Procrustes Approach to Cophylogeny (PACo) of the host and symbiont configurations*

# Description

For any trimmed matrix produced with [trimHS\\_maxC\(\)](#page-21-1) or [trimHS\\_maxI\(\)](#page-22-1), it prunes the host (H) and symbiont (S) phylogenies to conform with the trimmed matrix and runs Procruste Approach to Cophylogeny (PACo) to produce the squared sum of residuals of the Procrustes superimposition of the host and symbiont configurations in Euclidean space.

# Usage

```
paco_ss(
  ths,
  treeH,
  treeS,
  symmetric = FALSE,
  proc.warns = FALSE,
  ei.correct = "none",
  strat = "sequential",
  cl = 1)
```
# Arguments

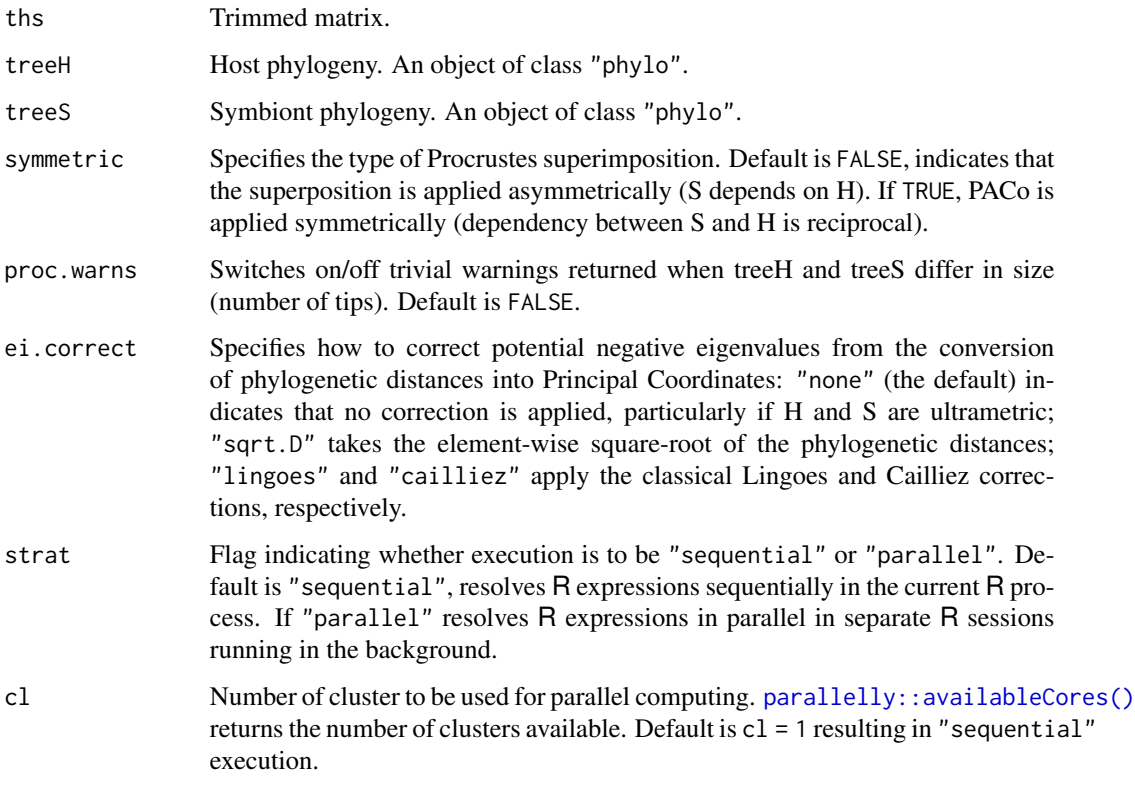

# Value

A sum of squared residuals.

# Source

Balbuena J.A., Perez-Escobar O.A., Llopis-Belenguer C., Blasco-Costa I. (2022). User's Guide Random Tanglegram Partitions V.1.0.0. Zenodo.

<span id="page-15-0"></span>

#### <span id="page-16-0"></span> $paraF$  and the state of the state of the state of the state of the state of the state of the state of the state of the state of the state of the state of the state of the state of the state of the state of the state of the

#### References

Balbuena J.A., Miguez-Lozano R., Blasco-Costa I. (2013). PACo: A Novel Procrustes Application to Cophylogenetic Analysis. PLOS ONE. 8:e61048.

Balbuena J.A., Perez-Escobar Ó.A., Llopis-Belenguer C., Blasco-Costa I. (2020). Random Tanglegram Partitions (Random TaPas): An Alexandrian Approach to the Cophylogenetic Gordian Knot. Systematic Biology. 69:1212–1230.

#### Examples

```
data(amph_trem)
N = 10 #for the example, we recommend 1e+4 value
n = 8TAM <- trimHS_maxC(N, am_matrix, n, check.unique = TRUE)
PACO <- paco_ss(TAM, amphipod, trematode, symmetric = TRUE,
                ei.correct = "sqrt.D", strat = "parallel", cl = 8)
```
paraF *Test of host-symbiont coevolution*

#### Description

For any trimmed matrix produced with  $\text{trimHS\_maxC}()$  or  $\text{trimHS\_maxI}()$ , it prunes the host (H) and symbiont  $(S)$  phylogenies to conform with the trimmed matrix and runs [ape::parafit\(\)](#page-0-0) (Legendre et al. 2002) to calculate the ParaFitGlobal Statistic.

#### Usage

```
paraF(ths, treeH, treeS, ei.correct = "none", strat = "sequential", cl = 1)
```
#### Arguments

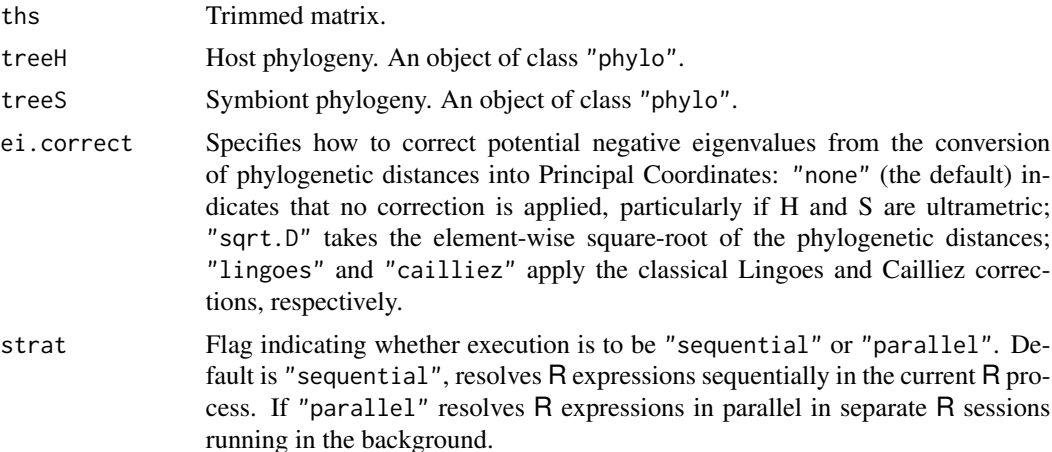

cl Number of cluster to be used for parallel computing. [parallelly::availableCores\(\)](#page-0-0) returns the number of clusters available. Default is  $cl = 1$  resulting in "sequential" execution.

#### Value

A number object with the ParaFitGlobal Statistic of host-symbiont test for the N trimmed matrix.

### References

Legendre P., Desdevises Y., Bazin E. (2002). A Statistical Test for Host–Parasite Coevolution. Systematic Biology. 51:217–234.

Balbuena J.A., Perez-Escobar O.A., Llopis-Belenguer C., Blasco-Costa I. (2020). Random Tanglegram Partitions (Random TaPas): An Alexandrian Approach to the Cophylogenetic Gordian Knot. Systematic Biology. 69:1212–1230.

#### Examples

```
data(amph_trem)
N = 10 #for the example, we recommend 1e+4 value
n = 8TAM <- trimHS_maxC(N, am_matrix, n, check.unique = TRUE)
PF <- paraF(TAM, amphipod, trematode, ei.correct = "sqrt.D",
            strat = "parallel", cl = 8)
```
<span id="page-17-1"></span>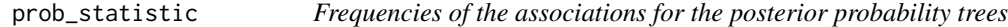

#### Description

Computes frequencies (or residual/corrected frequencies) of the host-symbiont associations for pairs (H and S) of posterior probability trees from the statistics generatedwith GD (Geodesic Distances), PACo (PACo) or ParaFit(ParaFit).

#### Usage

```
prob_statistic(
  ths,
 HS,
 mTreeH,
 mTreeS,
  freqfun = "paco",
  fx,
 percentile = 0.01,
  correction = "none",
  symmetric = FALSE,
```
<span id="page-17-0"></span>

```
ei.correct = "none",
 proc.warns = FALSE,
 strat = "sequential",cl = 1)
```
# Arguments

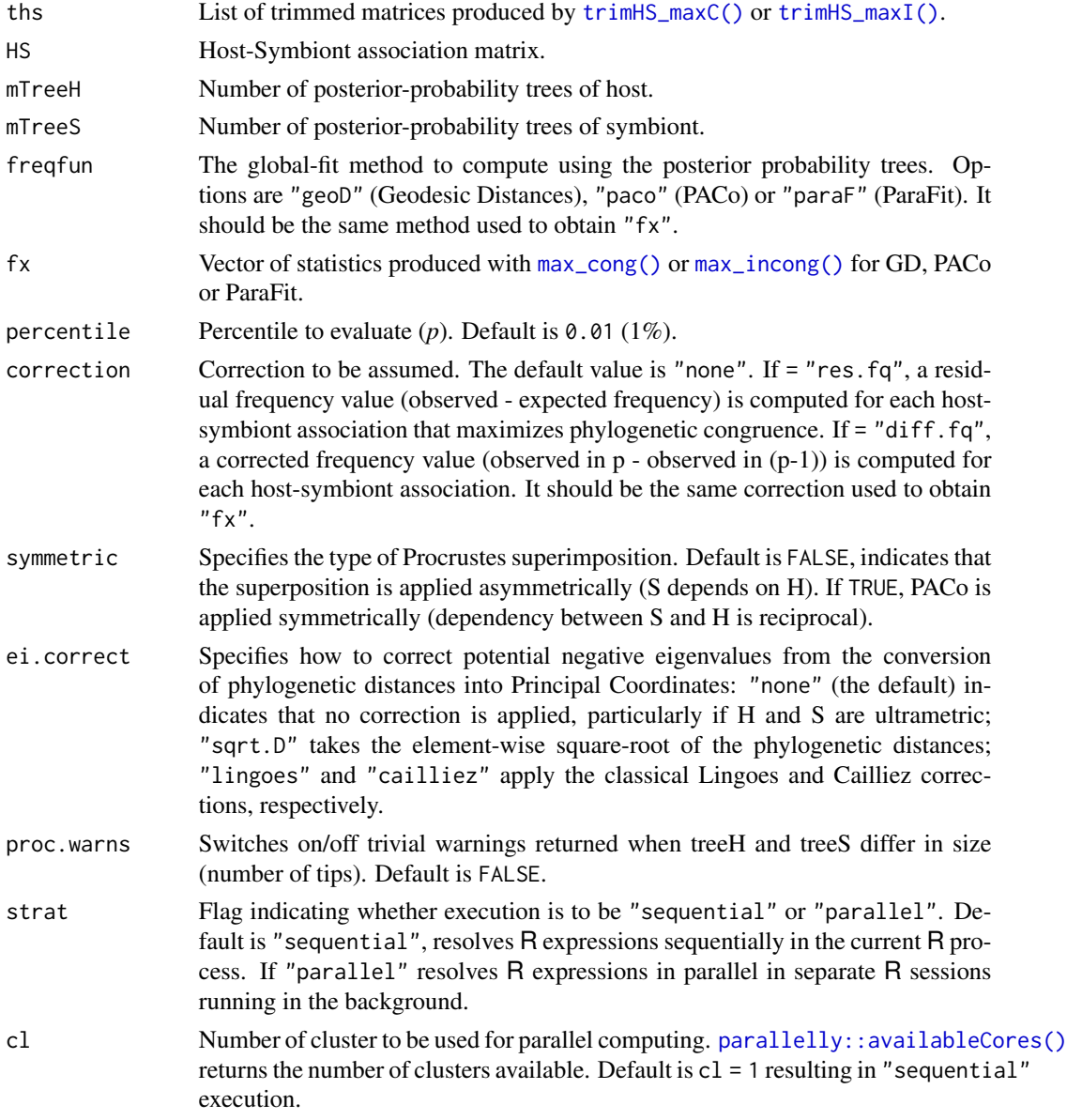

# Value

A matrix with the value of the statistics for each of the probability trees.

# Examples

```
data(nuc_pc)
N = 10 #for the example, we recommend 1e+4 value
n = 15# Maximizing congruence (not run)
# NPc <- max_cong(np_matrix, NUCtr, CPtr, n, N, method = "paco",
# symmetric = FALSE, ei.correct = "sqrt.D",
# percentile = 0.01, correction = "none",
# strat = "parallel", cl = 8)
# THSc <- trimHS_maxC(N, np_matrix, n)
# pp_treesPACOo_cong <- prob_statistic(THSc, np_matrix, NUC_500tr[1:10],
# CP_500tr[1:10], freqfun = "paco", NPc,
# percentile = 0.01, correction = "none",
# symmetric = FALSE, ei.correct = "sqrt.D",
# strat = "parallel", cl = 8)
# Maximizing incongruence
NPi <- max_incong(np_matrix, NUCtr, CPtr, n, N, method = "paco",
               symmetric = FALSE, ei.correct = "sqrt.D",
               percentile = 0.99, diff.fq = TRUE,
               strat = "parallel", cl = 8)
THSi <- trimHS_maxI(N, np_matrix, n)
pp_treesPACOo_incong <- prob_statistic(THSi, np_matrix, NUC_500tr[1:5],
                     CP_500tr[1:5], freqfun = "paco", NPi,
                     percentile = 0.99, correction = "diff.fq",
                     symmetric = FALSE, ei.correct = "sqrt.D",
                     strat = "parallel", cl = 8)
```
tangle\_gram *Tanglegram of the host-symbiont frequencies*

#### Description

Maps the estimated (in)congruence metrics of the individual host-symbiont associations as heatmap on a tanglegram. It also plots the average frequency (or residual/corrected frequency) of occurrence of each terminal and optionally, the fast maximum likelihood estimators of ancestral states of each node.

#### Usage

```
tangle_gram(
  treeH,
  treeS,
 HS,
  fqtab,
  colscale = "diverging",
  colgrad,
```
<span id="page-19-0"></span>

# <span id="page-20-0"></span>tangle\_gram 21

```
nbreaks = 50,
 node.tag = TRUE,
 cexpt = 1,
 link.lwd = 1,link.lty = 1,
  fsize = 0.5,
 pts = FALSE,
 link.type = "straight",
 ftype = "i",...
\mathcal{L}
```
# Arguments

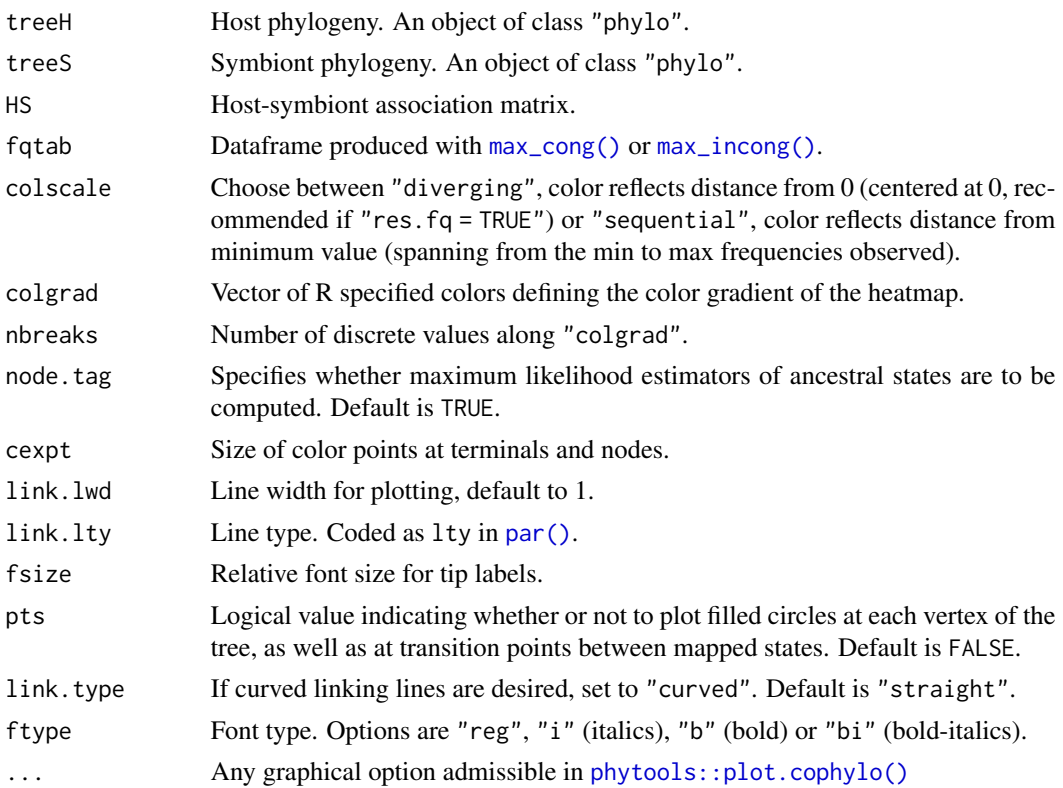

# Value

A tanglegram with quantitative information displayed as heatmap.

# **NOTE**

In order to calculate the ancestral states in the phylogenies, all nodes of the trees (node.label) must have a value (NA or empty values are not allowed). In addition, the trees must be time-calibrated and preferably rooted. If one of these elements is missing, an error will be generated and nodes and points of terminals will be displayed as black.

# Examples

```
data(nuc_cp)
N = 10 #for the example, we recommend 1e+4 value
n = 8NPc <- max_cong(np_matrix, NUCtr, CPtr, n, N, method = "paco",
                symmetric = TRUE, ei.correct = "sqrt.D",
                percentile = 0.01, res.fq = FALSE,
                strat = "parallel", cl = 4)
col = c("darkorchid4", "gold")
tangle_gram(NUCtr, CPtr, np_matrix, NPc, colscale = "sequential",
            colgrad = col, nbreaks = 50, node.tag = TRUE)
```
<span id="page-21-1"></span>trimHS\_maxC *Trims the H-S association matrix maximizing the congruence*

# Description

For N runs, it randomly chooses n unique one-to-one associations and trims the H-S association matrix to include only the n associations.

#### Usage

```
trimHS_maxC(N, HS, n, check.unique = TRUE, strat = "sequential", cl = 1)
```
# Arguments

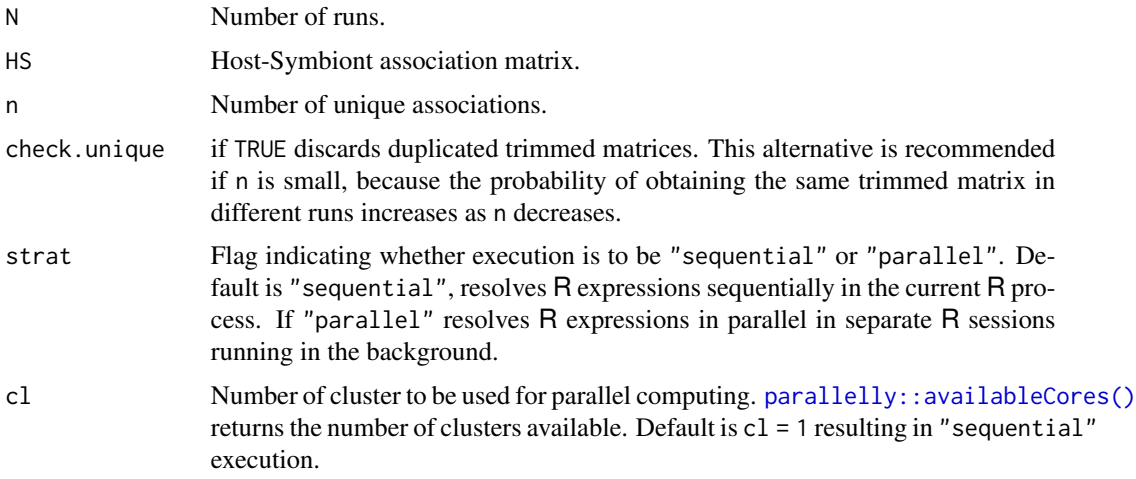

# Value

A list of the N trimmed matrices.

<span id="page-21-0"></span>

# <span id="page-22-0"></span>trimHS\_maxI 23

# Examples

```
data(nuc_cp)
N = 10 #for the example, we recommend 1e+4 value
n = 15TNC <- trimHS_maxC(N, np_matrix, n, check.unique = TRUE)
```
<span id="page-22-1"></span>trimHS\_maxI *Trims the H-S association matrix maximizing the incongruence*

# Description

For N runs, it randomly chooses n associations and trims the H-S association matrix to include them, allowing both single and multiple associations.

#### Usage

trimHS\_maxI(N, HS, n, check.unique = TRUE)

# Arguments

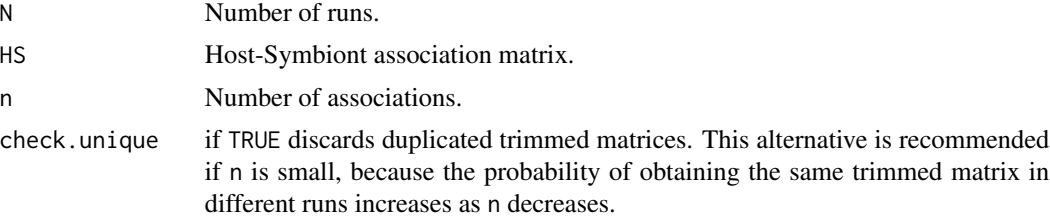

# Value

A list of the N trimmed matrices.

# Examples

data(nuc\_cp)  $N = 10$  #for the example, we recommend 1e+4 value  $n = 15$ TNC <- trimHS\_maxI(N, np\_matrix, n, check.unique = TRUE)

# <span id="page-23-0"></span>Index

paco\_ss(), *[8](#page-7-0)*

∗ datasets amph\_trem, [2](#page-1-0) nuc\_cp, [13](#page-12-0) am\_matrix *(*amph\_trem*)*, [2](#page-1-0) amph\_trem, [2](#page-1-0) amphipod *(*amph\_trem*)*, [2](#page-1-0) amphipod\_1000tr *(*amph\_trem*)*, [2](#page-1-0) ape::parafit(), *[17](#page-16-0)* assoc\_mat, [3](#page-2-0) barplot(), *[7](#page-6-0)* boxplot(), *[5](#page-4-0)* CP\_500tr *(*nuc\_cp*)*, [13](#page-12-0) CPtr *(*nuc\_cp*)*, [13](#page-12-0) distory::dist.multiPhylo(), *[4](#page-3-0)*, *[11](#page-10-0)*, *[13](#page-12-0)*  $geo_D, 4$  $geo_D, 4$ geo\_D(), *[8](#page-7-0)* gini\_plot, [5](#page-4-0) Gini\_RSV(), *[6](#page-5-0)* link\_freq, [8](#page-7-0) linkf\_CI, [6](#page-5-0) max\_cong, [9](#page-8-0) max\_cong(), *[5](#page-4-0)*, *[7](#page-6-0)*, *[15](#page-14-0)*, *[19](#page-18-0)*, *[21](#page-20-0)* max\_incong, *[7](#page-6-0)*, [11](#page-10-0) max\_incong(), *[4,](#page-3-0) [5](#page-4-0)*, *[13](#page-12-0)*, *[19](#page-18-0)*, *[21](#page-20-0)* np\_matrix *(*nuc\_cp*)*, [13](#page-12-0) NUC\_500tr *(*nuc\_cp*)*, [13](#page-12-0) nuc\_cp, [13](#page-12-0) NUCtr *(*nuc\_cp*)*, [13](#page-12-0) one2one\_f, [14](#page-13-0) paco\_ss, [15](#page-14-0)

par(), *[21](#page-20-0)* paraF, [17](#page-16-0) paraF(), *[8](#page-7-0)* parallelly::availableCores(), *[4](#page-3-0)*, *[11,](#page-10-0) [12](#page-11-0)*, *[15,](#page-14-0) [16](#page-15-0)*, *[18,](#page-17-0) [19](#page-18-0)*, *[22](#page-21-0)* phytools::plot.cophylo(), *[21](#page-20-0)* pp\_treesPACo\_cong *(*nuc\_cp*)*, [13](#page-12-0) pp\_treesPACo\_incong *(*nuc\_cp*)*, [13](#page-12-0) prob\_statistic, [18](#page-17-0) prob\_statistic(), *[5](#page-4-0)*, *[7](#page-6-0)* tangle\_gram, [20](#page-19-0)

trematode *(*amph\_trem*)*, [2](#page-1-0) trematode\_1000tr *(*amph\_trem*)*, [2](#page-1-0) trimHS\_maxC, [22](#page-21-0) trimHS\_maxC(), *[4](#page-3-0)*, *[8](#page-7-0)*, *[15](#page-14-0)*, *[17](#page-16-0)*, *[19](#page-18-0)* trimHS\_maxI, [23](#page-22-0) trimHS\_maxI(), *[4](#page-3-0)*, *[8](#page-7-0)*, *[13](#page-12-0)*, *[15](#page-14-0)*, *[17](#page-16-0)*, *[19](#page-18-0)*